## GSRM wildfire and bird species diversity and richness

```
# Load all libraries that will be used during analysis
library(readr)
library(tidyverse)
library(vegan)
library(stringr)
library(ggplot2)
library(FSA)
# Import all bird and per_plot data
june_16 <- read_csv("NEON.D07.GRSM.DP1.10003.001.brd_countdata.2016-06.expanded.20180418T200555Z.csv")
may 17 <- read csv("NEON.D07.GRSM.DP1.10003.001.brd countdata.2017-05.expanded.20180418T200734Z.csv")
june_17 <- read_csv("NEON.D07.GRSM.DP1.10003.001.brd_countdata.2017-06.expanded.20180418T200639Z.csv")
may_18 <- read_csv("NEON.D07.GRSM.DP1.10003.001.brd_countdata.2018-05.expanded.20181206T143246Z.csv")
########################################
# DATA MANIPULATION
########################################
# Combine all date from both years into one bird file
# Then add a column for year from startDate
brd_dat_all <- bind_rows(june_16, june_17, may_17, may_18)
brd_dat_all$Year <- str_sub(brd_dat_all$startDate, 1, 4)
# Filter plotID values to include only plots that were sampled
# before and after the fire
brd_dat <- filter(brd_dat_all, plotID %in% c("GRSM_001","GRSM_002","GRSM_003","GRSM_004",
  "GRSM_006","GRSM_007","GRSM_010","GRSM_013","GRSM_015", "GRSM_020"))
# Convert plotID and taxonID to factors
brd_dat$plotID <- as.factor(brd_dat$plotID)
brd_dat$taxonID <- as.factor(brd_dat$taxonID)
# Remove columns where targetTaxaPresent = N
# No data associated with them
brd_dat <- filter (brd_dat, targetTaxaPresent=="Y")
####################################
# CREATE DATA INPUT FOR VEGAN
####################################
# First filter by year to get the pre- and post-burn datasets separate
bird_16 <- filter(brd_dat, Year==2016)
bird_17 <- filter(brd_dat, Year==2017)
bird_18 <- filter(brd_dat, Year==2018)
# Then create a matrix of plotID by species using the piping function (%>%)
# to carry out multiple steps at a time using the date in the step before
# Number of each species detected per plot in 2016
brd_matrix_16 <- bird_16 %>% group_by(plotID, taxonID) %>%
```

```
summarise(count=n()) %>%
  spread(taxonID,count)
# Convert NAs to 0
brd_matrix_16[is.na(brd_matrix_16)] <- 0
# Vegan package does not like first column of plotID, so get rid of it!
brd_matrix_16 <- brd_matrix_16[,-1]
# Look at it - does it look ok?
brd_matrix_16
```
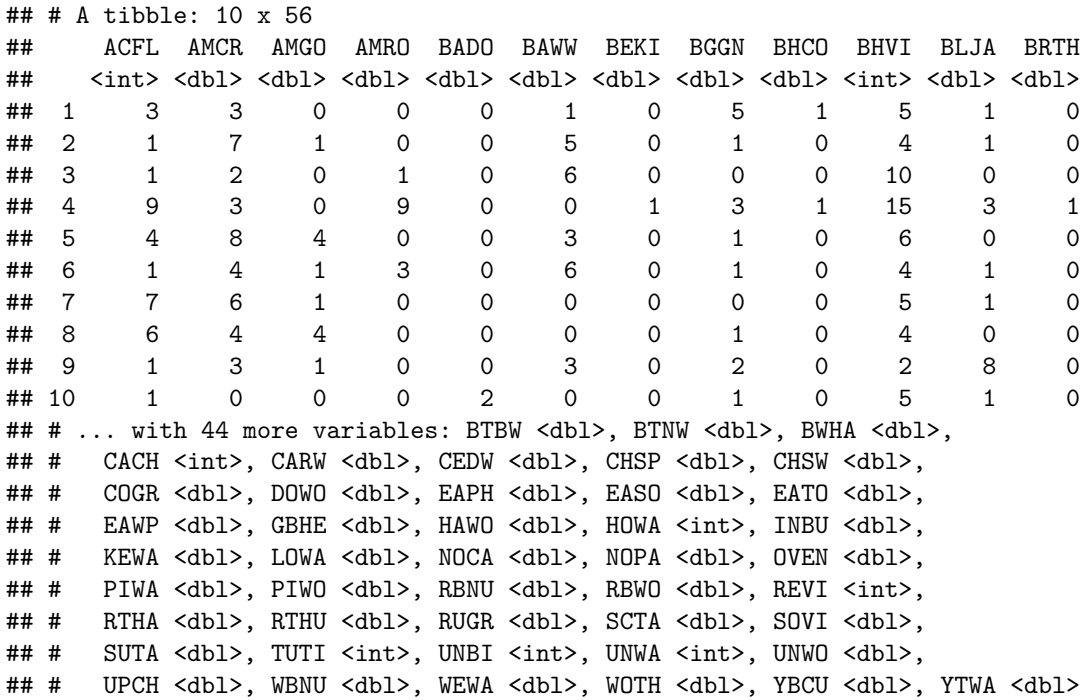

```
# Repeat previous steps for 2017 and 2018 data
brd_matrix_17 <- bird_17 %>% group_by(plotID, taxonID) %>%
 summarise(count=n()) %>%
  spread(taxonID,count)
  brd_matrix_17[is.na(brd_matrix_17)] <- 0
brd_matrix_17 <- brd_matrix_17[,-1]
brd_matrix_17
```

```
## # A tibble: 10 x 55
## ACFL AMCR AMGO AMRO AMWO BADO BAWW BGGN BHCO BHVI BLJA BTNW
## <dbl> <dbl> <dbl> <dbl> <dbl> <dbl> <int> <dbl> <dbl> <int> <dbl> <int>
## 1 4 2 2 0 0 0 6 2 0 3 1 11
## 2 1 1 6 0 0 0 6 1 1 2 0 14
## 3 0 3 1 1 0 1 4 1 4 12 7 16
## 4 14 1 5 7 1 1 1 3 0 5 0 6
## 5 2 4 4 0 0 0 6 5 1 3 2 3
## 6 0 3 4 2 0 0 6 0 3 9 1 6
     5 \quad 3 \quad 0 \quad 0 \quad 0 \quad 0 \quad 5 \quad 4 \quad 0 \quad 3 \quad 0 \quad 14
```
## 8 4 2 3 0 0 0 1 1 0 4 3 4 ## 9 2 5 1 1 0 0 2 2 1 8 2 17 ## 10 0 0 0 0 0 0 3 0 1 3 1 20 ## # ... with 43 more variables: BWHA <dbl>, CACH <dbl>, CARW <dbl>, ## # CEDW <dbl>, CHSP <dbl>, CHSW <dbl>, DOWO <dbl>, EABL <dbl>, ## # EAPH <dbl>, EATO <dbl>, EAWP <dbl>, GCFL <dbl>, HAWO <dbl>, ## # HOWA <dbl>, INBU <dbl>, LOWA <dbl>, NOCA <dbl>, NOFL <dbl>, ## # NOPA <dbl>, OVEN <dbl>, PIWA <dbl>, PIWO <dbl>, RBNU <dbl>, ## # RBWO <dbl>, RECR <dbl>, REVI <int>, RTHU <dbl>, SCTA <int>, ## # SOVI <dbl>, TUTI <int>, UNBI <dbl>, UNNU <dbl>, UNTA <dbl>, ## # UNWA <int>, UNWO <dbl>, WBNU <dbl>, WEVI <dbl>, WEWA <dbl>, ## # WITU <dbl>, WOTH <dbl>, YBCU <dbl>, YTVI <dbl>, YTWA <dbl> brd\_matrix\_18 <- bird\_18 **%>% group\_by**(plotID, taxonID) **%>% summarise**(count=**n**()) **%>% spread**(taxonID,count)

```
brd_matrix_18[is.na(brd_matrix_18)] <- 0
brd_matrix_18 <- brd_matrix_18[,-1]
brd_matrix_18
```

```
## # A tibble: 10 x 49
## ACFL AMCR AMGO AMRO BAWW BGGN BHCO BHVI BLJA BTBW BTNW CACH
## <dbl> <dbl> <dbl> <dbl> <int> <dbl> <dbl> <dbl> <dbl> <dbl> <int> <int>
## 1 2 0 0 0 2 2 0 2 1 0 5 4
## 2 0 3 2 1 4 0 0 0 0 0 5 1
## 3 0 0 0 0 3 0 0 3 0 3 6 1
## 4 6 1 2 3 1 4 2 3 1 0 3 3
## 5 1 4 2 0 2 1 0 4 0 0 4 5
## 6 0 0 1 0 6 2 0 3 0 0 3 1
## 7 3 1 0 0 1 1 0 1 0 0 10 3
## 8 0 0 1 0 4 1 0 3 1 0 3 2
## 9 1 2 0 0 1 1 0 1 0 0 7 2
## 10 0 0 0 0 2 0 0 0 1 0 13 1
## # ... with 37 more variables: CARW <dbl>, CEDW <dbl>, CHSW <dbl>,
## # DEJU <dbl>, DOWO <dbl>, EABL <dbl>, EAPH <dbl>, EATO <dbl>,
## # EAWP <dbl>, FISP <dbl>, GCKI <dbl>, HAWO <dbl>, HOWA <int>,
## # INBU <dbl>, LOWA <dbl>, MODO <dbl>, NOCA <dbl>, NOFL <dbl>,
## # NOPA <dbl>, OVEN <dbl>, PIWA <dbl>, PIWO <dbl>, RBWO <dbl>,
## # REVI <int>, RTHU <dbl>, SCTA <dbl>, SWTH <dbl>, TUTI <int>,
## # UNBI <dbl>, UNWO <dbl>, WBNU <dbl>, WEWA <dbl>, WITU <dbl>,
## # WOTH <dbl>, YBCU <dbl>, YTVI <dbl>, YTWA <dbl>
```

```
# Now we are ready to calculate some diversity indices for each plot
# http://cc.oulu.fi/~jarioksa/softhelp/vegan/html/diversity.html
```

```
#Calculate shannon diversity and richness for each plot in each year
shd_16 <- diversity(brd_matrix_16, index = "shannon", MARGIN = 1, base = exp(1))
shd 17 <- diversity(brd_matrix_17, index = "shannon", MARGIN = 1, base = exp(1))
shd_18 <- diversity(brd_matrix_18, index = "shannon", MARGIN = 1, base = exp(1))
```

```
rich_16 <- specnumber(brd_matrix_16, MARGIN = 1)
rich 17 <- specnumber (brd matrix 17, MARGIN = 1)
rich_18 <- specnumber(brd_matrix_18, MARGIN = 1)
```

```
####################################
# Create dataset for running ANOVA to test hypotheses about
# changes in richness or diversity pre- and post-fire
###################################
# Create a new dataframe for each year (x_16 and x_17) with the above vectors from vegan
# and a few more created below. Make the column names the same in both data frames so
# we can combine them
plotID <- c("GRSM_001","GRSM_002","GRSM_003","GRSM_004","GRSM_006","GRSM_007",
            "GRSM_010","GRSM_013","GRSM_015", "GRSM_020")
burn <- c("y","n","y","n","n","y","n","n","n","n")
year <- rep(2016, 10)
year2 <- rep(2017, 10)
year3 <- rep(2018, 10)
x_16 <- data.frame(plotID, year, burn, shd_16, rich_16)
#make the column names the same in both so we can combine
colnames(x_16)<- c("plotID","year","burn","shd", "rich")
x_17 <- data.frame(plotID, year2, burn, shd_17, rich_17)
colnames(x_17)<- c("plotID","year", "burn","shd", "rich")
x_18 <- data.frame(plotID, year3, burn, shd_18, rich_18)
colnames(x_18)<- c("plotID","year", "burn","shd", "rich")
#combine x_16 and x_17 and x_18 into one dataframe and make year a factor
x <- bind_rows(x_16, x_17, x_18)
x$year <- as.factor(x$year)
# Run ANOVA to see if treatment (burn), year, or an interaction of burn and year affect
# richness and shannon diversity
fit_rich <- aov(rich ~ burn*year, x)
summary(fit_rich)
```
## Df Sum Sq Mean Sq F value Pr(>F) ## burn 1 10.4 10.41 0.470 0.49949 ## year 2 564.2 282.10 12.735 0.00017 \*\*\* ## burn:year 2 20.5 10.23 0.462 0.63552 ## Residuals 24 531.6 22.15 ## --- ## Signif. codes: 0 '\*\*\*' 0.001 '\*\*' 0.01 '\*' 0.05 '.' 0.1 ' ' 1

```
fit_shd <- aov(shd ~ burn*year, x)
summary(fit_shd)
## Df Sum Sq Mean Sq F value Pr(>F)
## burn 1 0.0005 0.0005 0.007 0.9336
## year 2 0.6594 0.3297 4.825 0.0173 *
## burn:year 2 0.0157 0.0079 0.115 0.8917
## Residuals 24 1.6401 0.0683
## ---
## Signif. codes: 0 '***' 0.001 '**' 0.01 '*' 0.05 '.' 0.1 ' ' 1
#to calculate Standard Deviation of estimates
```

```
rich_means <- Summarize(rich ~ burn + year, data=x)
diversity_means <- Summarize(shd ~ burn + year, data=x)
```

```
# Plot the data to visualize differences
ggplot(rich_means, aes(x=burn, y=mean, fill=year))+
  geom_bar(stat="identity", position=position_dodge()) +
 geom_errorbar(aes(ymin=mean-sd, ymax=mean+sd), width=0.2, position=position_dodge(0.9))+
 xlab("Burn") +
 ylab("Bird Spp Richness")+
 theme_classic()
```
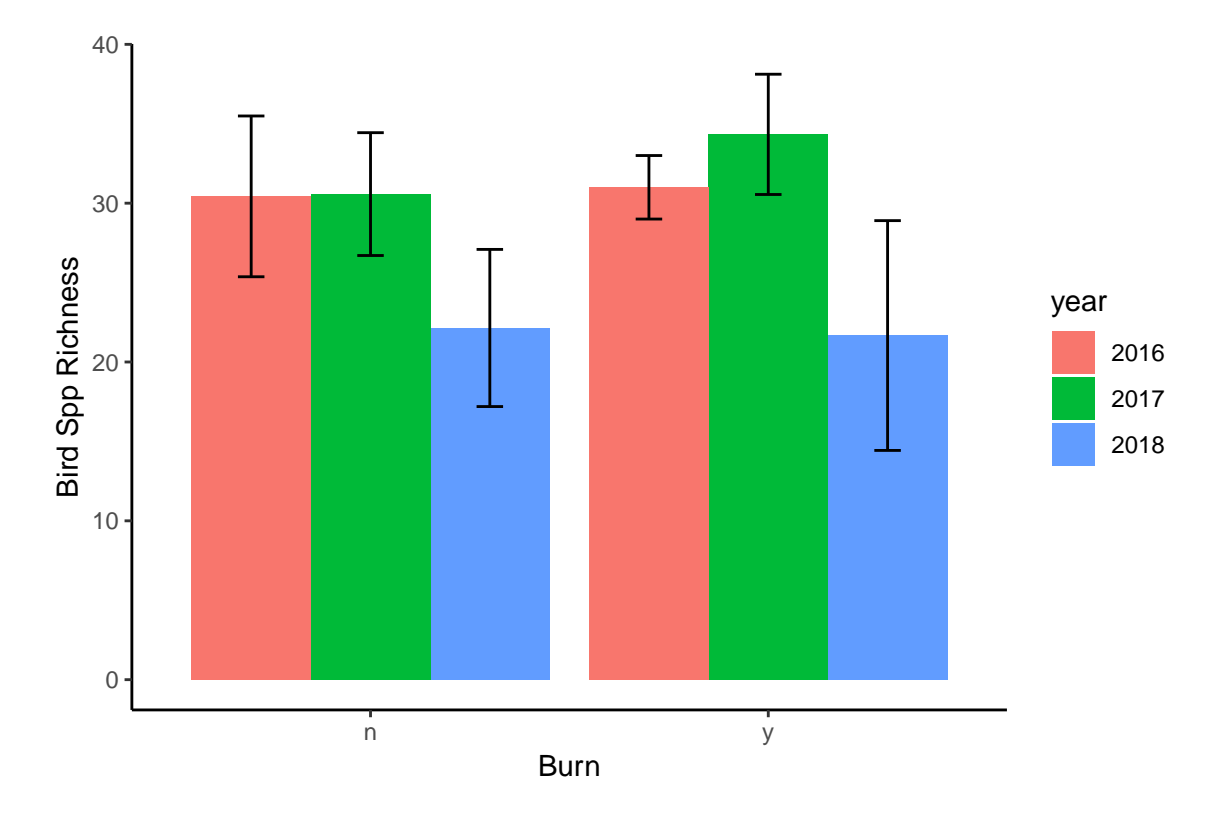

```
ggplot(diversity_means, aes(x=burn, y=mean, fill=year))+
 geom_bar(stat="identity", position=position_dodge()) +
  geom_errorbar(aes(ymin=mean-sd, ymax=mean+sd), width=0.2, position=position_dodge(0.9))+
  xlab("Burn") +
  ylab("Bird Spp Diversity")+
  theme_classic()
```
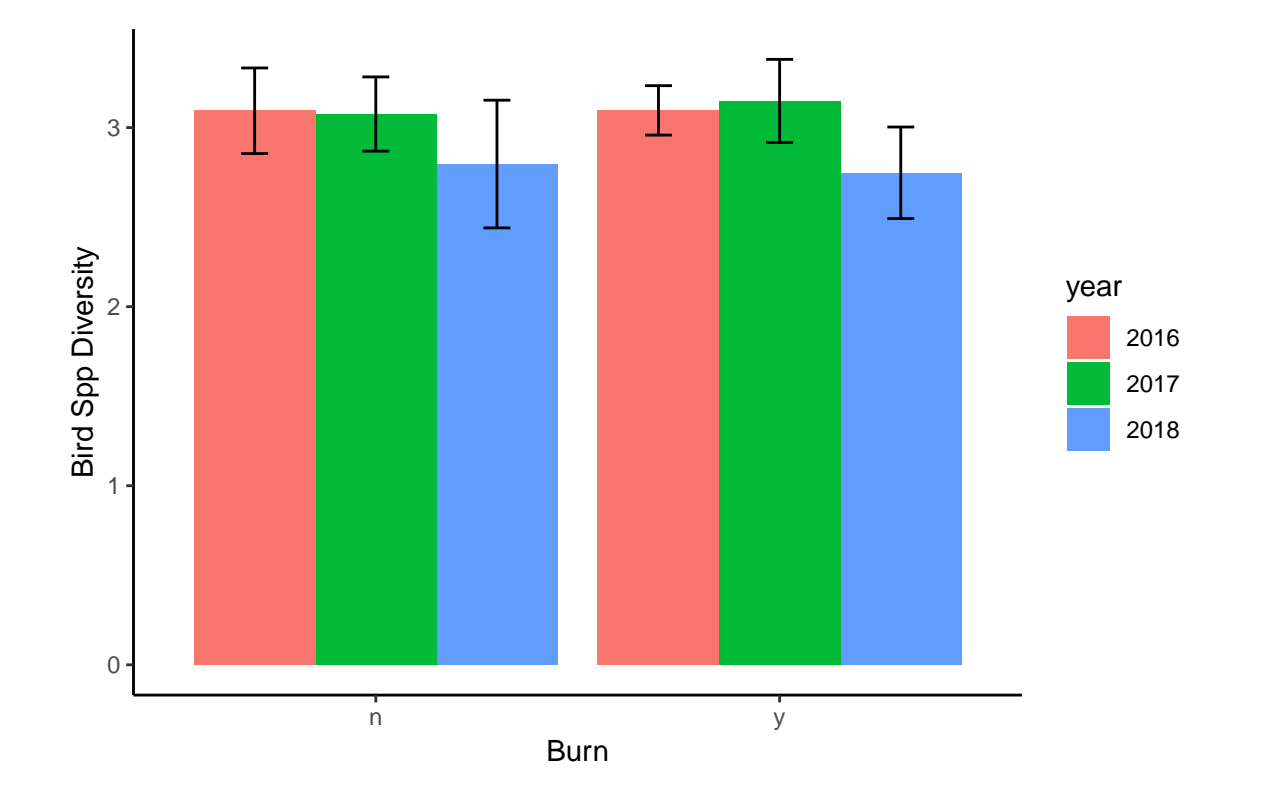